## **IP-**

## , , .

*Axis IPUtility.exe. IPUtility.exe Axis Axis.*

## IP- *Axis*, , *IPUtility.exe* :

1. *IPUtility.exe* **(Search)**.

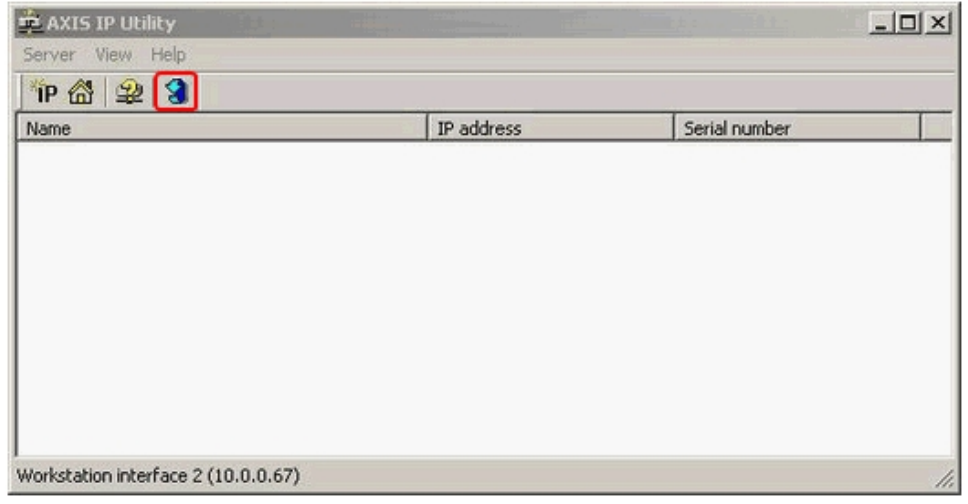

IP- *Axis*.

2. *IPUtility.exe* IP- *Axis*.

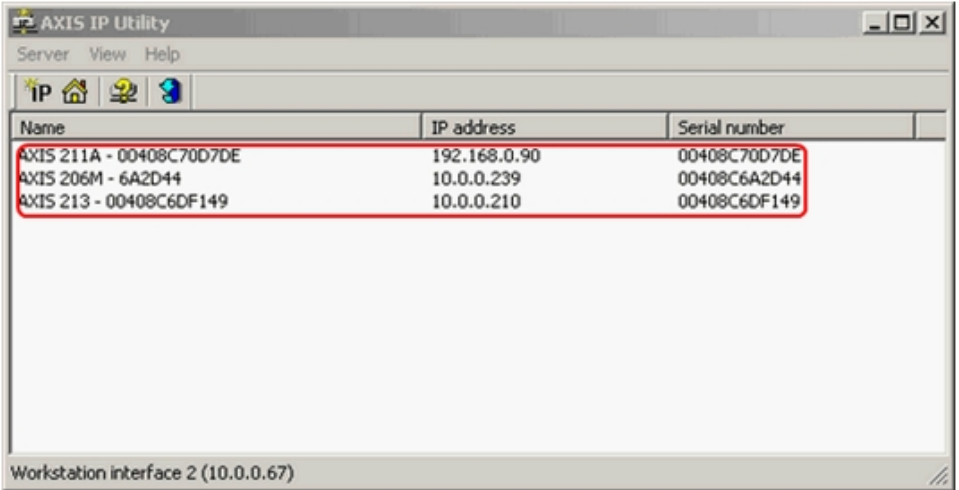